## SAP ABAP table FMCECVGRPT {Texts for Cover Groups}

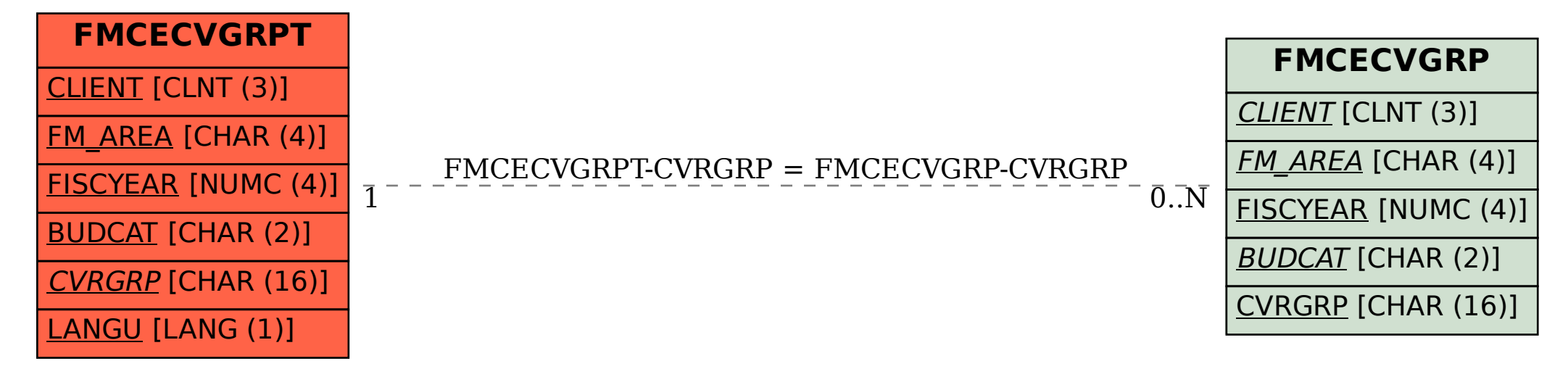